### EXProxy Crack Free Download PC/Windows (April-2022)

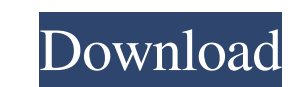

### **EXProxy (LifeTime) Activation Code Free Download [Latest]**

EXProxy is a set of scripts designed to "intercept" HTTP requests and responses going though it. EXProxy can do simple request/response modification (such as adding a fake user agent field to a request), change headers (to It's available for Debian GNU/Linux/BSD and Windows platforms, it's compiled in ASCII format (run it under Win-PE just fine), and there's no GUI for it. What is it good for? EXProxy can be used in the following situations: Debian GNU/Linux and/or BSD repositories: # for Debian apt-get install exproxy For Windows, download it here: Once you've installed it, it can be activated as follows: # for Debian EXProxy -f i & # For Windows CMD /C "EXPr HTTP/HTTPS load balancers HTTP load balancing SSH load balancing EXProxy Request & Response Modifications The EXProxy scripts can be used to perform all sorts of changes on a request or a response going through EXProxy. He domain name on the fly (via a DNS server) Add custom headers Ignore requests going through a SOCKS/SSL proxy Change the request/response headers Download a file off the internet Download a file and get a new one in place T

This is a tool for testing the security of the SSL/TLS connection and the cryptographic process used to communicate on it. It is a copy of the OpenSSL Key Generation Utility. This utility is part of the OpenSSL distributio bits one in the first place. It generates a key and stores it on the computer's hard drive. This file can be used for testing the security of the connection. A useful version that generates a 1024 bits RSA key, a 2048 bits ECDSA) and for encryption (with RSA). The last version generates a 1024 bits RSA key from a random seed. There are different options for this seed: It can be a 32 bits (generated with the MD5 hash): it can be used for test bits: it can be used for testing the security of the connection. It generates a 1024 bits RSA key. It can be a 256 bits: it can be used for testing the security of the connection. It generates a 1024 bits RSA key. It can b RSA key. It also generates a certificate and puts it in a file. 1d6a3396d6

#### **EXProxy Crack License Key Full Free Download (April-2022)**

### **EXProxy**

A web-server which listens to HTTP requests and responses, modifying (on the fly) request and/or responses as it see fit. Syntax: EXProxy [-h|-?|-p|-u user|-P password|-v|-c|-q[eq>]&q] [ -a[eq>]&q] [-a[eq>]&q] [-aleq>]&q] size[]--request-body-rewrite[]-d|--debug ... EXProxy [-h|-?|-p|-u user|-P password|-v|-c|-q[eq>]&q] [ -a[eq>]&q] [ -a[eq>]&a] -m|--max-request-body-rewrite[] -s|--socks-proxy-address [] -u|--user []-p|--password []-d|--deb response size of the client that will be proxied. Only one value will be accepted. -r, --request-body-rewrite=: Rewrite HTTP request body. Default: yes. -s, --socks-proxy-address=: Specify IP address where SOCKS4 and SOCKS

# **What's New in the?**

A "proxy" is a program that sends, forwards or modifies traffic on behalf of a client. The basic function of a proxy is to do TCP/IP filtering, such as filtering out messages that are not relevant to a specific client. A p the packet sequence numbers. A proxy usually communicates with other programs, usually on the same computer. The two most popular kinds of proxy are the "proxies erver" and the "proxyserver client." A proxyserver client an request to www.us.sp.example.com, for example. The request is sent to the web server at www.us.sp.example.com. The web server at www.us.sp.example.com replies back with the request is sent from your web browser to the prox www.us.sp.example.com receives the request from the web browser and sends it to www.us.sp.example.com. The web server at www.us.sp.example.com replies back to the proxyserver at www.us.sp.example.com sends the request to t the middle" (MITM) principle is a basic principle of computer security. In this context, it refers to a program that intercepts and modifies network data as it flows between endpoints. The MITM principle may not be used in relevant to a specific client. When you install EXProxy, you are downloading a program that can be configured to act as a proxy. That is, it can modify TCP/IP data flowing from you to any websites on the Internet. It can a your choice, such as http

## **System Requirements:**

Minimum: OS: Windows 7 SP1, Windows 8, Windows 8, Windows 8.1, Windows Server 2008 R2, Windows Server 2012 R2, Windows Server 2012, R2, Windows Server 2019, Windows Server 2016, Windows Server 2016 RS3, Windows Server 2019 i3-600U, Intel Core i3-620M, Intel Core i3-620, Intel Core i

Related links:

https://www.whotway.com/wp-content/uploads/2022/06/MM3WebAssistant\_Proxy\_Offline\_Browser\_Professional\_Edition.pdf [https://www.gruppochronos.it/wp-content/uploads/2022/06/eCalc\\_formerly\\_eCalc\\_Scientific\\_Calculator.pdf](https://www.gruppochronos.it/wp-content/uploads/2022/06/eCalc_formerly_eCalc_Scientific_Calculator.pdf) <https://teljufitness.com/?p=3571> <http://www.astrojan.nl/?p=1587> <https://travelfamilynetwork.com/wp-content/uploads/2022/06/pleacarl.pdf> <https://ibipti.com/freemeter-2-11-0-179-crack-free-download-for-pc/> <https://rednails.store/trojanshield-crack-free/> <http://www.advisortic.com/?p=24355> <https://vintriplabs.com/duplicate-contacts-eliminator-free-updated-2022/> <https://lifeacumen.com/2022/06/windows-7-high-resolution-regional-wallpapers-crack-win-mac-updated/> <http://fotoluki.ru/wp-content/uploads/2022/06/jillxav.pdf> <https://propertynet.ng/bazzaz-z-fi-mapper-crack-serial-number-full-torrent-free/> <http://pixelemon.com/showmore-crack-free-3264bit/> [https://tad-ah.com/wp-content/uploads/2022/06/McAfee\\_Total\\_Protection.pdf](https://tad-ah.com/wp-content/uploads/2022/06/McAfee_Total_Protection.pdf) <http://feelingshy.com/wp-content/uploads/2022/06/mardel.pdf> <https://nuvocasa.com/leanote-crack-mac-win-updated-2022/> [https://nlamateur.nl/upload/files/2022/06/tNEHffak4IZKrPznGTLI\\_07\\_8e30fa30276ed6bd9922d5dfbe2e1a1d\\_file.pdf](https://nlamateur.nl/upload/files/2022/06/tNEHffak4IZKrPznGTLI_07_8e30fa30276ed6bd9922d5dfbe2e1a1d_file.pdf) <https://gruzovoz777.ru/2022/06/07/softshell-crack-download-3264bit/> [http://topcoffeebar.com/wp-content/uploads/2022/06/Malwarebytes\\_AntiRootkit.pdf](http://topcoffeebar.com/wp-content/uploads/2022/06/Malwarebytes_AntiRootkit.pdf) <http://applebe.ru/2022/06/07/english-studying-crack-free/>